$1.$ 

2.预约流程:

## 111111

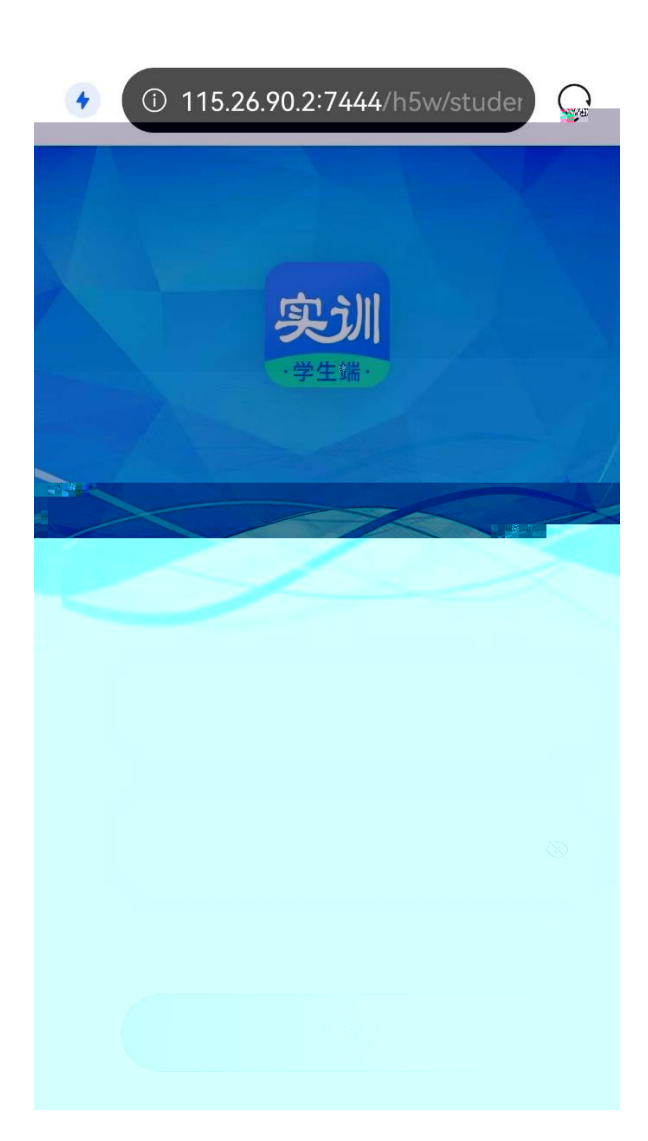

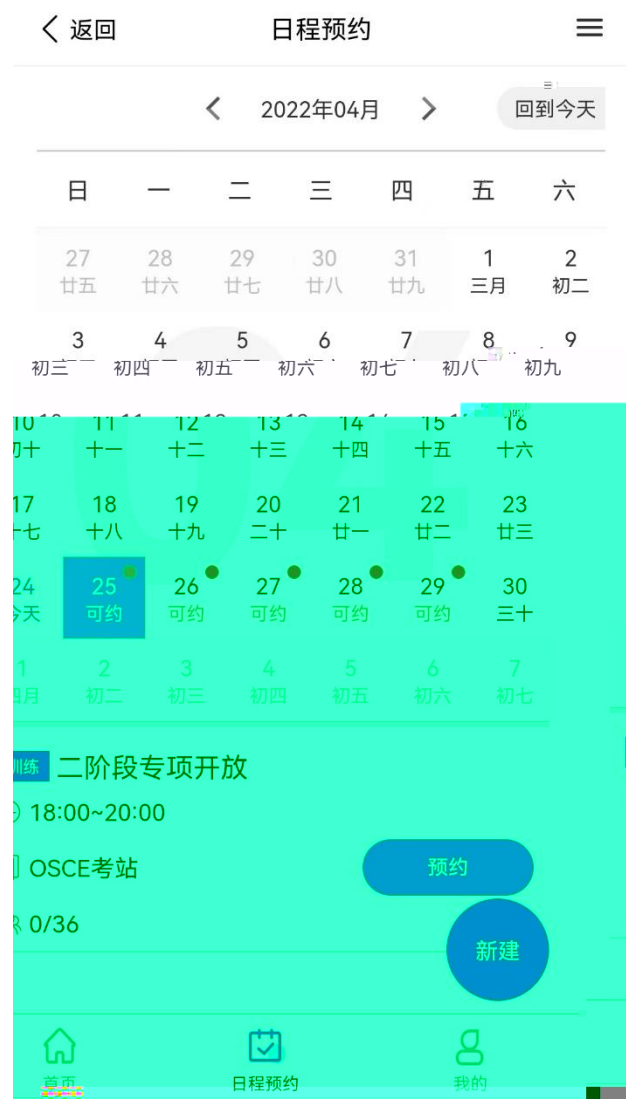

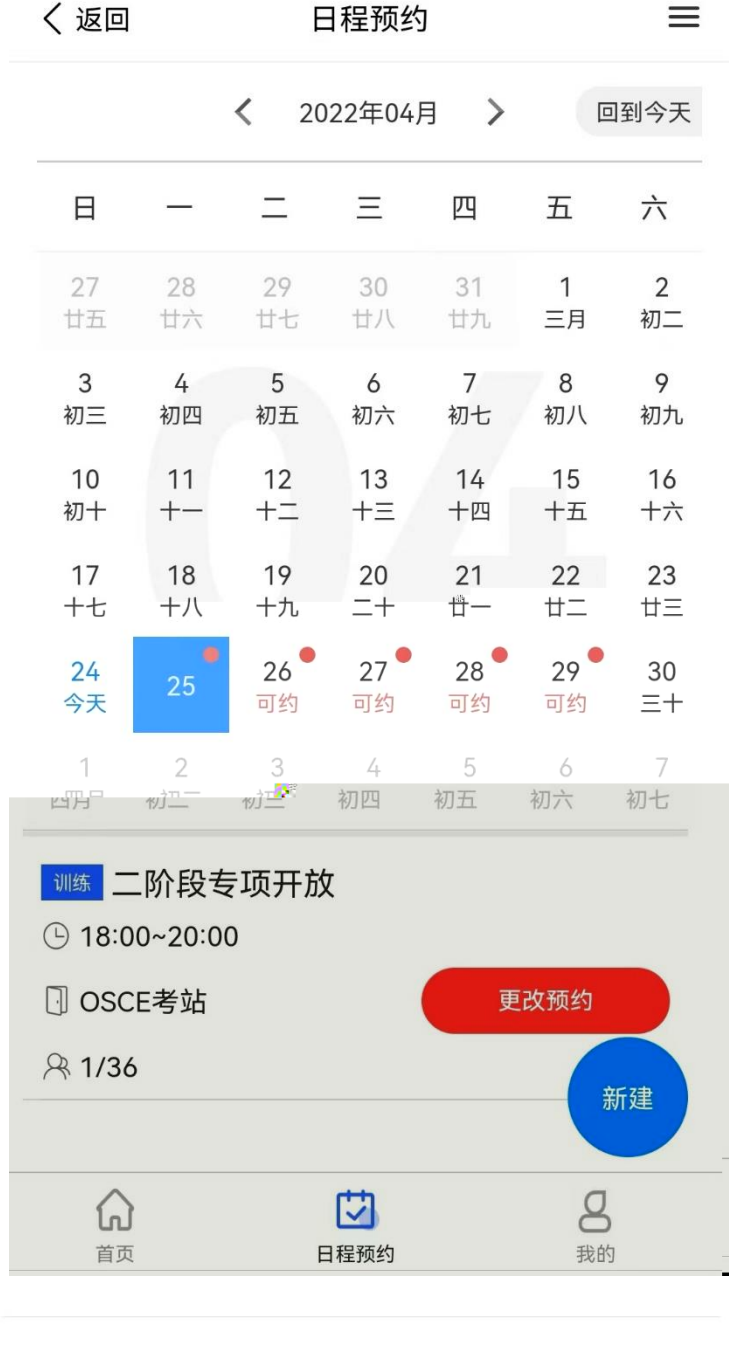

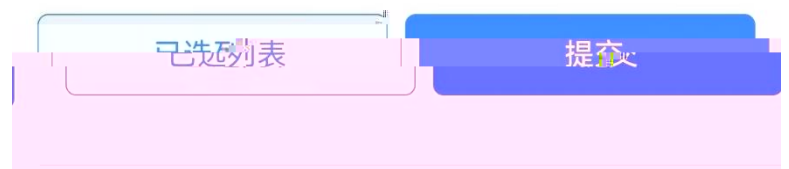

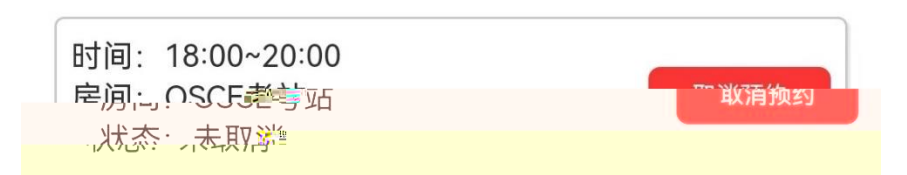